Lien Thème 2 Vers une gestion durable des agrosystèmes et Thème 1 Biodiversité et évolution. Lien avec HG : La France : des milieux métropolitains et ultramarins entre valorisation et protection.

## **Séance complémentaire – Caractériser les changements de la biodiversité végétale dans notre quartier.**

Identifier, quantifier et comparer la biodiversité spécifique et écosystémique au cours du temps. Envisager les effets des pratiques humaines contemporaines sur la biodiversité

 *Pré-requis :*

- . *Remobilisation des acquis du Collège sur la biodiversité et ses échelles.*
- $\bullet$  *On délimitera le quartier Borderouge comme un rectangle incluant le lycée, la ferme de Borde Bio et le Parc de la Maourine avec les Jardins du Museum.*
- *L'étude se limite à la biodiversité végétale.*

La ville a surtout été définie par son impact négatif sur la biodiversité. Mais le concept de biodiversité peut être appliqué à l'écosystème urbain lui-même. En effet, la ville doit être considérée comme un système écologique à part entière, malgré ses fortes contraintes, principalement liées à l'homme. De plus, comme les écosystèmes urbains sont très hétérogènes, l'étude de la nature en ville peut aider à mieux gérer la biodiversité des autres écosystèmes. Quand on veut parler de biodiversité en ville,

\*on peut distinguer ce qui est naturel et ce qui est entretenu et/ou planté par l'Homme : PARTIE 1.

\*on peut dégager les différents types d'espaces, à différentes échelles : PARTIE 2.

\*en faire l'inventaire : projet de Sciences Participatives, identification avec Plantnet : PARTIE 3.

Partie 1 : Distinguer la biodiversité naturelle, entretenue, plantée au cours du dernier siècle.

 $|$ Consigne  $1|$ : **Utiliser** les fonctionnalités du site pour **comparer** la biodiversité végétale du quartier de Borderouge aujourd'hui et aux périodes antérieures proposées.

**Ecrire** un court texte rendant compte de l'évolution de la biodiversité observée au cours du dernier siècle. *Ressources : Site IGN « Remonter le temps »* à *https://remonterletemps.ign.fr/*

 **Histoire du quartier par l'assocation « Bien vivre aux Maourines » : (https://www.bvam.fr/histoire-du-quartier/)** Borderouge est un quartier situé au Nord-Est de la ville de Toulouse, entre les quartiers des Minimes, de Croix Daurade et des Izards-Trois Cocus.

Historiquement, le quartier était jusqu'aux années 90 **une vaste zone de maraîchage**, exploitée par **quelques fermes**, dont une, la Borde rouge, lui a donné son nom.

Conçu à la fin des années 90, sa construction s'est faite en 2 tranches à partir de 2004 pour le sud, puis depuis 2012 le nord autour du métro. Les équipements présents à Borderouge assurent l'éducation, l'accès aux sports, à la santé, à la culture (Métronum, Utopia), permettent les transports en commun (Velôtoulouse, Bus Tisséo, métro) et les démarches administratives (Poste, Mairie de quartier).

Le quartier a la grande chance d'entourer **le parc la Maourine** (17 hectares de verdure en pleine ville). Il est le départ et l'arrivée de **sentiers fleuris et arborés** qui innervent le quartier en formant tout un réseau vert. Il contient aussi les **jardins du Muséum**. Des **fermes maraîchères** existent encore comme celle de LaBorde.

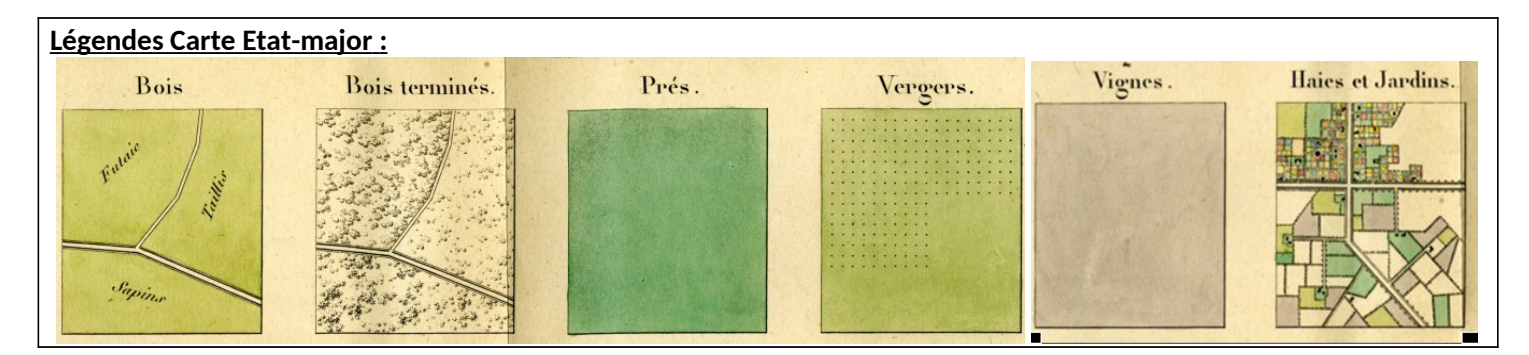

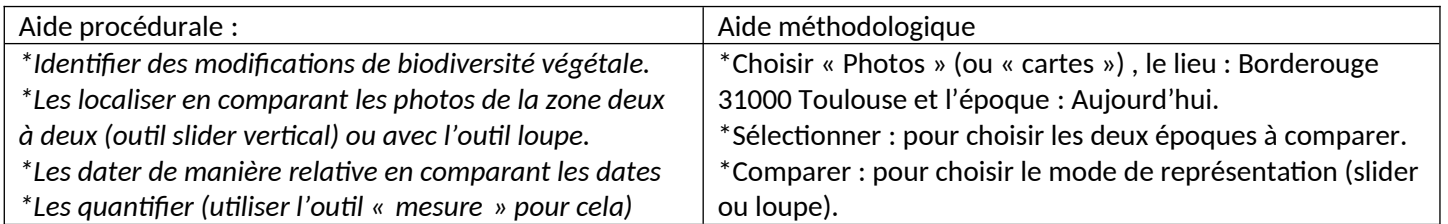

Lien Thème 2 Vers une gestion durable des agrosystèmes et Thème 1 Biodiversité et évolution. Lien avec HG : La France : des milieux métropolitains et ultramarins entre valorisation et protection.

Partie 2 : Définir différents types d'espace, à différentes échelles

Consigne 2 : A l'aide des fonctionnalités du SIG Arcgis, **localiser** sur une carte les différents types d'espaces végétalisés du quartier Borderouge aujourd'hui. **Préciser** s'il y a connexion entre certains. *Ressources : Site Arcgis – Mapviewer* <https://www.arcgis.com/apps/mapviewer/index.html>

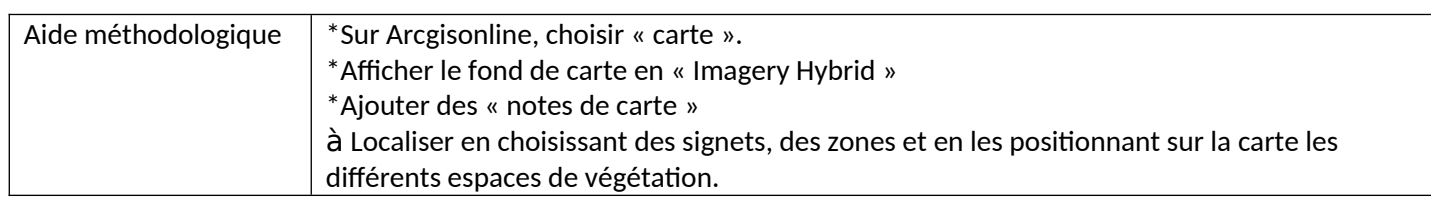

## **Document : Grands types d'espaces naturels de nature urbaine**.

## **\*Les parcs et jardins.**

Les villes étant construites par opposition à la nature pour s'en protéger, les seules traces d'arbres dans la ville dense sont des vestiges. Au XIX<sup>e</sup> siècle, on pense la nature dans la ville contemporaine comme un bienfait nécessaire à l'équilibre de vie des habitants. Les premiers parcs et promenades sont créés avec des objectifs sociaux et économiques, mais aussi sur des arguments esthétiques, d'agrément et de santé (Alphand, 1867)

**\*Les espaces naturels et agricoles semi-urbains**, jusque-là des réserves de terrains à bâtir.

## **\*Les sites semi-naturels.**

Les terrains vacants, friches ou petits espaces interstitiels. Ces milieux dits « dégradés », non aménagés, ont une indéniable valeur paysagère et écologique car ils renferment une végétation spontanée et capable de s'adapter plus facilement aux conditions du milieu urbain. (Ost et al., 1993).

Partie 3 : Faire l'inventaire de la biodiversité - Plantnet.

Consigne 3 : Ajouter sur la carte Arcgis,

\*un ou plusieurs des changements de biodiversité végétale identifié en Partie 1 (en insérant des captures d'écran). \* Compléter cette carte 5 identifications de plantes urbaines réalisées avec Plantnet.

**Déposer** cette carte, une fois titrée, dans travail à faire.

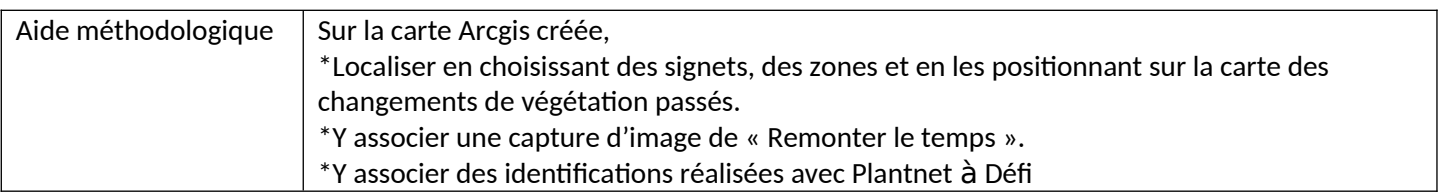